### How to send text messages via SMS in IQ

#### Market: House

Module: Messages

Purpose: This guide provides instruction on how to use IQ to send text messages via Short Messaging Service (SMS).

#### **Key Benefits**

By using SMS in IQ, you have the capability to send text messages to constituents.

- 1. <u>Individual-</u> You can send text messages to individual constituents in IQ (e.g. status of their casework, academy nominations) or send text messages to a Representative.
- 2. <u>Blasts</u>- You can send a text "blast" to a large list of constituents (e.g. event promotions, constituent services, legislation on the floor, etc.)

# How to Text Messages to Individual Contacts / Setting up Twilio Account

To message constituents from IQ, your Office must first have a shared account with our partners at <u>Twilio</u>. Afterwards, contact your IQ Consultant to facilitate the one-time account setup and integration. Once completed, your office has the option to:

- 1. Set-up a 10 digit phone number and allow constituents to text their member of Congress.
- 2. Capability for district staff to follow-up with a constituent via their open constituent service we primarily see this for casework and academy nominations.
- 3. Initiate an SMS to the primary constituent in the service record from within the service itself.
- 4. Retroactively associate SMS message(s) with a constituent to a service record using the ID#.

Texting within IQ gives offices the latitude to communicate with their constituents aside from emails and calls. Like social media messaging, our approach to text messaging is to treat it the same as any other form of communication from constituents, with a familiar interface and process.

### How to Access or Add SMS Tile

We have an SMS tile for your homepage to easily be able to view any pending text messages.

1. If not yet visible on the Home module, add this tile by clicking the gear icon.

| Home | Contacts 🗸 | Messages 🗸 | Outreach 🗸 | Services 🗸 | Library |
|------|------------|------------|------------|------------|---------|
| ŝ    |            |            |            |            | Welcome |

- **2.** A list of IQ tile names is displayed in a new window. Select **SMS Messages**. Contact your IQ Consultant if you do not see this tile option.
- **3.** Once selected, the tile will display at the bottom of the Home page.
- 4. Click the link. You will be redirected to a page that will display a list of pending SMS messages

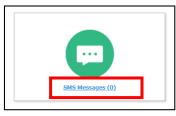

5. You will see the following in-row actions.

| Pending Text Messages           | 5 (4 Results) 🕒                     |                              |                                                                         |            |
|---------------------------------|-------------------------------------|------------------------------|-------------------------------------------------------------------------|------------|
| List Analyze Change 🛇           | Sort: Date Created (Desc) 📎         |                              |                                                                         |            |
| Remove Reply Assign Quick Reply |                                     |                              |                                                                         | (ID# ACcb9 |
| <b>(240) 672-2012</b><br>Join   |                                     | Type:<br>Created:<br>Status: | Text Message<br>11/28/2018 - 12:58pm<br>Pending and Linked to a Contact |            |
| Complete Thread:                |                                     |                              |                                                                         |            |
|                                 | <b>Hi I would</b><br>11/8/2018 - 12 |                              | ribe to your enewsletter. Let me kr                                     | now how!   |

- **Remove:** removes text messages from the queue
- **Reply:** reply to a text message
- Assign: routes the message to another staffer only
- Quick Reply: sends as an immediate response. This creates an IQ Message record and closes the text message record

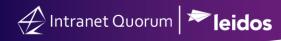

### How to send a text message within a Service Record

**1.** If you wish to send a text message to the constituent from a casework record, select the mail icon next to the primary contact's name and then change the outgoing method to SMS.

| $\widehat{E}$       |                                 |                                                                  |                         |                                                           |                   |                              |                                                                                              |           |  |  |  |
|---------------------|---------------------------------|------------------------------------------------------------------|-------------------------|-----------------------------------------------------------|-------------------|------------------------------|----------------------------------------------------------------------------------------------|-----------|--|--|--|
| Home                | Contacts 🗸                      | Messages 🗸                                                       | Outreach 🗸              | TourTrackr                                                | Services <b>N</b> | <ul> <li>Casework</li> </ul> | 🗙 Library 🗸                                                                                  | Eve       |  |  |  |
| Services »          | <u>Results</u> » Servio         | æ                                                                |                         |                                                           |                   |                              |                                                                                              |           |  |  |  |
| OPEN                | Casework ·                      | - 2021 for 📕                                                     | Mrs. Suzy               | <u>/ Broth</u>                                            |                   |                              |                                                                                              |           |  |  |  |
| G                   | eneral                          | Messages (13)                                                    | Contacts (2             | /2)                                                       | Log (25)          |                              |                                                                                              |           |  |  |  |
|                     |                                 |                                                                  | Detail                  |                                                           |                   | ٥                            | <                                                                                            | Ac        |  |  |  |
| Status:<br>Assigned | OPEN 🖌<br>Ashley July           | an 🖌 Release                                                     |                         |                                                           |                   | 💋 Edit                       | Add a note                                                                                   |           |  |  |  |
| Opened:<br>Alert:   | 10/15/2018                      | 10/15/2018 - 1:46pm by Ashley Julyan Updated: 4/26/2021 - 6:49pm |                         |                                                           |                   |                              |                                                                                              |           |  |  |  |
| Codes:              | SSA - Social                    | Security Administr                                               | ation                   |                                                           |                   |                              | Q. Search Activity                                                                           |           |  |  |  |
| Descripti           | on: Need help v                 | vith benefits                                                    |                         |                                                           |                   |                              | Ashley Julyan                                                                                |           |  |  |  |
| Primary (<br>Mrs    | Contact<br><u>Suzy Broth</u> (A | lo Role) 🖊 🔇 🔛                                                   |                         | acts +<br>Hodgepile ( <i>No R</i><br>gressional Relations | iole) 🖉 🔀 🖂       | : 🔾                          | Incoming Email from<br>Hello this is a sample t<br>4/26/2021 - 6:47 PM<br>4/26/2021 - 6:46pm |           |  |  |  |
|                     |                                 |                                                                  | Social Security         | Administration                                            |                   |                              | Ashley Julyan                                                                                |           |  |  |  |
| Approved            | ) 7037597936 (H)                | s <u>. Suzy Broth</u> relat                                      | ed to <u>Casework -</u> | 2021 for Mrs. Su                                          | <u>ızy Broth</u>  |                              |                                                                                              | ef II     |  |  |  |
| General             | Log (1)                         |                                                                  | Message                 |                                                           |                   |                              | 🗸 Detail                                                                                     | Other Act |  |  |  |
| Outgoing:           | Email                           |                                                                  | message                 | . 5                                                       | itatus: Appro     | ved 💌                        |                                                                                              |           |  |  |  |
| rom:                |                                 |                                                                  |                         | ٩                                                         |                   | Send                         | Save as Template Date In: 4/26/2021                                                          |           |  |  |  |
| ю:                  | No Outgoing<br>Email            |                                                                  |                         | Less                                                      |                   |                              | Incoming: Email<br>Created By: Ashley Julyan                                                 |           |  |  |  |
| )c:                 | Facebook Message<br>Fax         | 2                                                                |                         | 0                                                         |                   |                              | Assigned To:<br>Ashley Julyan                                                                |           |  |  |  |
| Boc:                | Text (SMS/MMS)                  |                                                                  |                         | 0                                                         |                   |                              | Priority: None<br>Salutation: Suzy                                                           |           |  |  |  |
| Subject:            |                                 |                                                                  |                         |                                                           |                   |                              |                                                                                              |           |  |  |  |

2. Once your message is drafted and ready-to-go, hit the button, confirm with your IQ Consultant on your account rights to send outgoing texts. Once sent, the text will be attached to the casework.

# How to attach text messages to a service record

Staff may also retroactively attach text messages to a service record or attach message records from the pending SMS queue. If you are replying to a message from the pending SMS queue and want to tie it to a piece of casework, follow the steps below.

**1.** Text Messages can be attached to an open service by capturing the ID# of the message in the top right corner of the window and copying the ID#.

| Messages » Results »                                               | Message                       |                                                                            |   |         |                |                                                                                                    | ■ ID# 518350   |
|--------------------------------------------------------------------|-------------------------------|----------------------------------------------------------------------------|---|---------|----------------|----------------------------------------------------------------------------------------------------|----------------|
| Approved Me                                                        | ssage for <u>Mrs. Ann Rog</u> | <u>an</u>                                                                  |   |         |                |                                                                                                    | Actions 📀      |
| C 703-555-1212 (H) (7<br>Senior Citizen<br>Telephone Townhall Part |                               |                                                                            |   |         |                |                                                                                                    |                |
| General                                                            | Log (4)                       |                                                                            |   |         |                |                                                                                                    |                |
|                                                                    |                               | Message                                                                    |   |         |                | < Detail                                                                                                 | Other Activity |
| Outgoing:                                                          | Text (SMS/MMS)                |                                                                            | v | Status: | Approved *     | Save as Template                                                                                         | Zedit          |
| Issues:                                                            | Select issues                 | e                                                                          | + |         | Send 😋 Message | Date In: 4/26/2021                                                                                       |                |
| Message to (703) 559-<br>11/18/2020 - 8.40pm                       | -0064                         |                                                                            | • |         |                | Incoming:<br>Text (SMS/MMS)<br>Created By: Ashley Julyan<br>Assigned To: Ashley Julyan<br>Priority: None | Categorize     |
|                                                                    |                               | lskdj sdkifj asl;kdfj asdikf sdfl;jksd ikjf sdl;kfji<br>2/18/2021 - 2:45cm |   |         |                | Message Comments:                                                                                        |                |
|                                                                    |                               | 2/10/2021 + 2/40pm                                                         |   |         |                | Add comments                                                                                             |                |

+Message

2. From the open service record use the

in-row action.

| Home Contacts 🗸 Me             | essages 🗸 🛛 Outreach 🗸 🍸 TourTrackr Services 🖍 Casework 🗸 Library 🗸 Events 🗸 LegiStats 🖍 Admin 🗸                                                                                                    |                                          |
|--------------------------------|----------------------------------------------------------------------------------------------------|------------------------------------------|
| Messages » Results » Message » |                                                                                                    | ID# 7002423                              |
| Senior Citizen                 | n Rogan  Telephone Townhall Participant Telephone Townhall Participant Telephone Townhall Par | Actions 📎                                |
| General Messages (11           | 4) Outreach (28) Services (10) Events (5) Voter Data Log (54)                                                                                                    |                                          |
| Filters                        | All Services (10 Results) 🚱                                                                                                    |                                          |
| Q Filter Text                  | Itist Analyze Map Change Scherott Hore Scott: Opened (Desc)                                                                                                    | $\odot$                                  |
| Assigned To                    |                                                                                                    | (ID# 801235) 1                           |
| Service Type                   | Operation 10 State 1 State 1 State     | OPEN<br>9/14/2020 Age: 224               |
| Step                           | Mrs. Ann Rogan Updated: 9/3/4/2020<br>Mrs. Ann Rogan Codes: TOUR REQST - Tour Requests                                                                                                    | Priority: 9                              |
| Service Priority               | 7990 Quantum Drive<br>Vienna, VA 2182-555                                                                                                    |                                          |
| Service Code                   | H: 703-555-1212<br>chartdsi@gmail.com                                                                                                    |                                          |
| <ul> <li>Due Month</li> </ul>  | Telephone Townhall Participant, Senior Citizen<br>Description: The Rogan Family would like a tour of the Supreme Court to meet Associate Justice Ruth Bader sinsburg.                                                                                                    |                                          |
| Due Date                       |                                                                                                    | (10.1.1.1.1.1.1.1.1.1.1.1.1.1.1.1.1.1.1. |
|                                | Complete Complete Edit Ressaign Message Primary +Note +Code +Info Copy +Attachment +Library File +Message Too act Report Delete  Complete Complete Edit Ressaign Message Primary +Note +Code +Info Copy +Attachment +Library File +Message Too act Report Delete  Complete Complete Edit Ressaign Message Primary +Note +Code +Info Copy +Attachment +Library File +Message Too act Report Delete  Complete Complete Edit Ressaign Message Primary +Note +Code +Info Copy +Attachment +Library File +Message Too act Report Delete  Complete Complete Edit Ressaign Message Primary +Note +Code +Info Copy +Attachment +Library File +Message Too act Report Delete  Complete Complete Edit Ressaign Message Primary +Note +Code +Info Copy +Attachment +Library File +Message Too act Report Delete  Complete Complete Edit Ressaign Message Primary +Note +Code +Info Copy +Attachment +Library File +Message Too act Report Delete  Complete Complete Edit Ressaign Message Primary +Note +Code +Info Copy +Attachment +Library File +Message Too act Report Delete  Complete Complete Edit Ressaign Message Primary +Note +Code +Info Copy +Attachment +Library File +Message Too act Report Delete  Complete Complete Edit Ressaign Message Primary +Note +Code +Info Copy +Attachment +Library File +Message Too act Report Delete  Complete Complete Edit Ressaign Message Primary +Note +Code +Info Copy +Attachment +Library File +Message Too act Report Delete  Complete Complete Edit Ressaign Message Primary +Note +Code +Info Copy +Attachment +Library File +Message Too act Report Delete  Complete Complete Edit Ressaign Message Primary +Note +Code +Info Copy +Attachment +Library File +Message Too act Report Delete  Complete Complete Complete Edit Ressaign Message Primary +Note +Library File +Library +Note +Info Copy +Attachment +Library +Note +Info Copy +Attachment +Library +Note +Info Copy +Attachment +Library +Note +Info Copy +Attachment +Library +Note +Info Copy +Info Copy +Info Copy +Info Copy +Info Copy +Info Copy +Info Copy +Info Copy +Info Copy +Info Copy +Info Copy +Inf | (ID# 801208) 2<br>OPEN                   |
| Updated Month                  | Updated: 3/29/2021 Attach an Existing Message to the Service                                                                                                    | 4/10/2019 Age: 747<br>Priority: 9        |
| Updated Date                   | 7990 Quantum Drive Alert: 4/12/2019                                                                                                    | Priority, 5                              |
| Opened By                      | Vienna, VA 22182-5255 Codes: SSA - Social Security Administration, CASEWORK - Casework<br>H: 702-555-1212 Issue                                                                                                    |                                          |
| Opened Month                   | chardbil@gmail.com<br>Telephore Townhall Participant, Senior Citizen                                                                                                    |                                          |
| Opened Date                    | tempinone roversneer die sogering usering sokeen                                                                                                    |                                          |

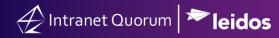

**3.** Once the text message is attached, you'll see the service record is updated and your most recent text will appear in the expanded zone of that case and within the detail tab of the casework record.

| Home                                                       | Contacts 🗸 🛛 Me                | ssages 🗸 🛛 Ou                                                         | treach 🗸                                                                                                    | TourTrackr        | Services 🗸                                                      | Casework 🗸    | Library 🗸 | Events 🗸 | LegiStats 🗸 | Admin 🗸 |           |                                                            |
|------------------------------------------------------------|--------------------------------|-----------------------------------------------------------------------|----------------------------------------------------------------------------------------------------|-------------------|-----------------------------------------------------------------|---------------|-----------|----------|-------------|---------|-----------|------------------------------------------------------------|
| Shortcuts »                                                |                                | n Rogan 🖌                                                             | Participant                                                                                                    |                   |                                                                 |               |           |          |             | E       | ngagement | ID# 7002423                                                |
| Genera                                                     | Messages (114                  | ) Outreach (28                                                        | ) Serv                                                                                                    | ices (10)         |                                                                 | Attach Me     | ssage     |          | 8           |         | Med       |                                                            |
| <ul> <li>Filter</li> <li>Filter</li> <li>Assign</li> </ul> | Text 🔊                         | all Serv                                                              |                                                                                                    |                   | 7990 QUAN<br>CHARTLDS<br>Letter: Custr<br>Batch:<br>Issue Codes | Ashley Julyan | 82 - 5255 | ×        |             |         |           | (ID# 801235) 1                                             |
| <ul><li>Service</li><li>Step</li></ul>                     | 2 Type<br>2 Priority<br>2 Code | Mrs. An<br>7990 Qu<br>Vienna, 1<br>H: 703-55<br>chartIdai<br>Telephon | 5 - Tour R<br>n Rogan<br>antum Drive<br>/A 22182-5255<br>55-1212<br>@gmail.com<br>a Townhall Parti<br>tion: The Rog | cipant, Senior Ci | Langdy                                                          |               |           |          |             |         |           | (UD# 00123) 1<br>OPEN<br>9/14/2020 Age: 224<br>Priority: 9 |

**4.** Additionally, you'll see an entire text message thread in a constituent's contact record denoted with the green SMS bubble next to the phone number.

| Mrs. Ann R<br>Senior Citizen, Tele<br>Birthdate: 4/5/1954                                         | phone Townhall Participant |                                                   |                                                |                                                                                                    | Engagement<br>44<br>Med                                                                         | Actions |
|---------------------------------------------------------------------------------------------------|----------------------------|---------------------------------------------------|------------------------------------------------|----------------------------------------------------------------------------------------------------|-------------------------------------------------------------------------------------------------|---------|
| General Messages (114)                                                                            | Outreach (28) Service:     | (10) Events (5)                                   | Voter Data                                     | Log (54)                                                                                                    |                                                                                                 |         |
| Home Address + *<br>7990 Quantum Drive /<br>Vienna, VA 22182-5255<br>VA11 Fairfax County<br>Mag 9 | Business A<br>None         | ddress +                                          | E<br>(2)<br>(2)                                | line Info +<br>  jon.quorum * /<br>  ann_rogan * /<br>  chartidsi@gmail.com * /<br>mrsannrogan * /                                                                                                    | Phone Numbers +<br>H: (703) 555-1212 *<br>M: (703) 559-0064 *                                   |         |
| Household Members  +<br><u>Mrs. Ann Rogan</u> constructions Townhall Participant Mr. Robert Rogan | Organizatio                | ion Contacts Attachments                          |                                                |                                                                                                    | Affiliations  SENIOR - Senior Citizen, TTH - Telephone Common Senior Citizen, EDUCATION -       |         |
|                                                                                                   |                            | Can I please subscribe to y<br>3/3/2021 - 10.37am | our seniors newsletter<br>Today, our entire na | Please go to our websilit:<br>du2021 - 305m<br>bion can come fogether and units behind those who<br>se As your Representative, I support you, and war<br>veteran resources on my Quorum house gov page.<br>4220221 - 307m | ducation Supporter, EMAIL.OPTIN - Email<br>Optin to Newsletter Subscription, VETERAN<br>Veteran |         |

To inquire pricing options for your Twilio account, contact IQ Sales via https://www.intranetquorum.com/contact-us

## How to send "mass" SMS Communication or text "blast" Campaigns

This option is recommended if your goal is to reach 10,000 users or more. We work with our Leidos IQ partners at <u>Broadnet</u>, which is the same partner we use for Telephone Town Halls.

For mass communications, notify your Leidos Account Manager to execute a one-time account set-up – this account usually takes ~24 hours to create. In order to create the account we will need to know the following details for Part I Account Configuration, and Part II Broadcast Information

**Part I Account Configuration:** We will secure a toll-free number from which the messages will originate. This toll-free number will display on participant phones with the message. When called, this number must connect to something. Below are the options that may be used.

- Transfer number to office (please provide number)
- Use a Generic Sound File
  - Script: Hello. You may have recently received a text message from this number. To opt out of future texts, please reply "Stop" to the original message. Thank you.
- Use Custom Recording (recommendations below) We can use the Custom Caller ID sound file, however it does state, "I was calling to invite you...." which may be confusing as these participants will be receiving a text not a call.
  - The full Representative's name or Office responsible for the text
  - Contact Information
  - Opt out instructions
    - Sample Script: Hi, this is \_\_\_\_\_\_. You may have recently received a text message from our office. We'd love to connect with you. If you want to opt out of future text messages, you can do that by replying STOP on the message you received. Otherwise, if you'd like to speak to someone at our office, you can contact us directly by calling xxx-xxx or by emailing us at email@name.xxx. Thank you and have a wonderful day.

Once you have confirmed one of the above options, we will set up your account. Please keep in mind that it can take up to a full business day to set up the account after the above has been confirmed.

### Part II: Broadcast Information

In addition to setting up the account, we will also need the below information in order to set up the broadcast.

• **Date and Time of Broadcast:** Please note that we can broadcast about 50,000 text messages/hour and curfew restrictions will apply to all messages.

- Message to be sent: In order to remain compliant, this message must contain an opt out option we recommend 'STOP2Stop'
- **Test phone number:** We will send a sample text message to this number prior to broadcasting to the full list. This message must be reviewed and approved before we set up the full broadcast.
- List of mobile numbers: Connect with your IQ consultant to determine the list *size* and *criteria* of the mobile numbers you'd like to reach. We will pull that list for you, and ensure it's uploaded into the system.